## Assignment 2

due Thursday Sept. 18, 2008 at the beginning of the class.

- 1. Answer the questions in problem 1.58 (page 59). Use R to create the boxplots. As an example the following code:
  - >boxplot(Weight Type)
  - >title("Weight\_by\_Vehicle\_Types")

uses two variables: one categorical "Type" and one quantitative "Weight" and produces the following plot:

## Weight by Vehicle Types

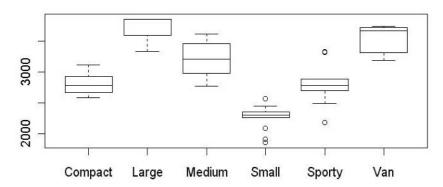

- 2. Do the exercise 2.35 (page 131) in your textbook.
- 3. Solve the problem 5.11 (page 353). Answer the questions using the function **pbinom**() in R.